## SAP ABAP table KDM\_CONT1 {KPro Demo: Table for Document Contents (Import/Export)}

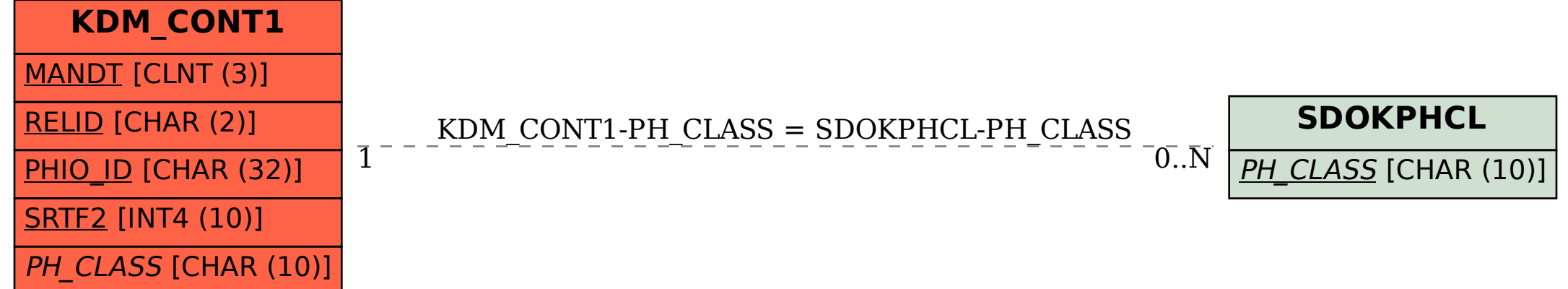